ФИО: Алейник Ста**мритни стере**ство сельского хозяйс<mark>тва российской федерации</mark> Должность: Ректор ЕДЕРАЛЬНОЕ ГОСУДАРСТВЕННОЕ БЮДЖЕТНОЕ ОБРАЗОВАТЕЛЬНОЕ УЧРЕЖДЕНИЕ ВЫСШЕГО ОБРАЗОВАНИЯ Уникальный программный ключ;<br>5258223550e<del>SOR HJ OPOHOKKINIFOCYALARCTBEHLILI</del>NI AFPAPHIBIN УНИВЕРСИТЕТ ИМЕНИ В.Я.ГОРИНА» Документ подписан простой электронной подписью Информация о владельце: Дата подписания: 07.10.2022 18:00:19 5258223550ea9f<del>6eb23726a1609b844b33d8986ab6255891f288f915a1351fae</del>

Факультет среднего профессионального образования

 $00033087$  «Утверждаю» Факультет среднего продекан факультета среднего hna30R. **Дрофессионального образования** \_\_\_\_\_\_\_\_\_\_\_\_\_\_ Г.В.Бражник « 20 » мая 2022 г.

# **РАБОЧАЯ ПРОГРАММА ПРОФЕССИОНАЛЬНОГО МОДУЛЯ**

# **ПМ. 05 Выполнение работ по одной или нескольким профессиям рабочих, должностям служащих**

Специальность 35.02.08 Электрификация и автоматизация сельского хозяйства

(базовый уровень)

п. Майский, 2022

Рабочая программа профессионального модуля разработана на основе Федерального государственного образовательного стандарта среднего профессионального образования (ФГОС СПО) по специальности 35.02.08 **«Электрификация и автоматизация сельского хозяйства»**, утвержденного приказом Министерства образования и науки Российской Федерации № 457 от 07 мая 2014;

# **Организация-разработчик:** ФГБОУ ВО Белгородский ГАУ **Разработчики:**

Вендин С.В., д.т.н., профессор кафедры электрооборудования и электротехнологий в АПК;

Черников Р.В., преподаватель СПО, кафедры электрооборудования и электротехнологий в АПК.

**Рассмотрена** на заседании кафедры электрооборудования и электротехнологий в АПК « 19» мая 2022 г., протокол № 10/1

Зав. кафедрой

Вендин С.В.

**Одобрена** методической комиссией инженерного факультета «20» мая 2022 г., протокол № 8-2-21/22

Председатель методической комиссии

## **Согласована:**

Первый заместитель генерального директораглавный инженер ООО «Белгранкорм» «05» мая 2022 г.

Руководитель ППСЗ Килин С.В.

доц. Слободюк А.П. Павлов С.И.  $MT$ 

# **СОДЕРЖАНИЕ**

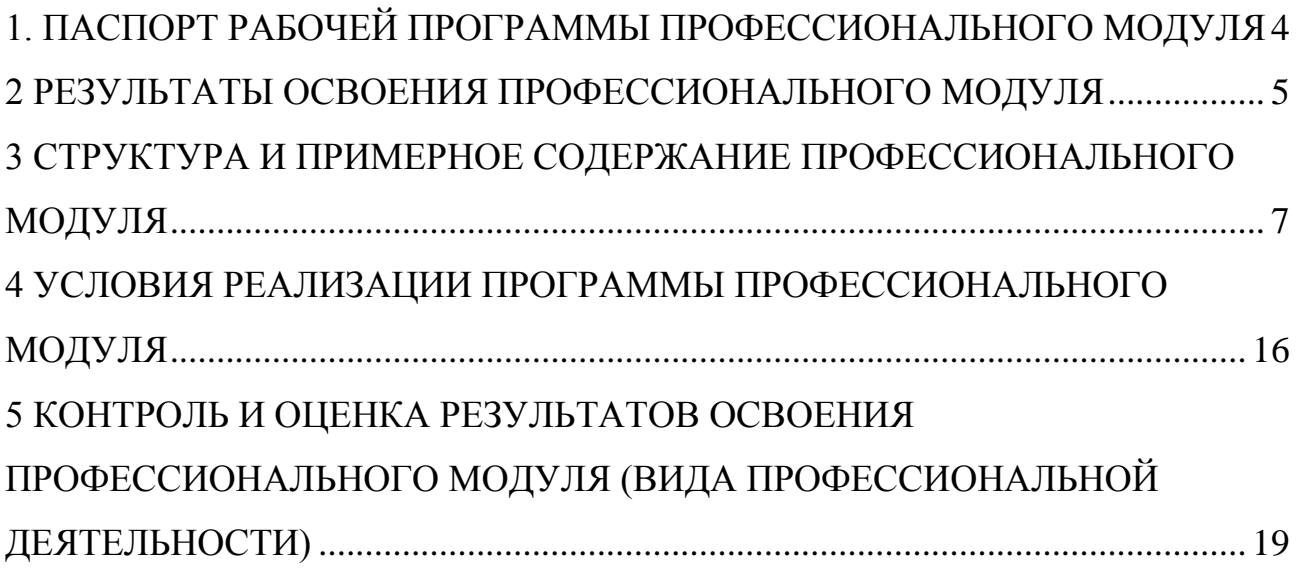

### **1. ПАСПОРТ РАБОЧЕЙ ПРОГРАММЫ ПРОФЕССИОНАЛЬНОГО МОДУЛЯ**

### **ПМ.05Выполнение работ по одной или нескольким профессиям рабочих, должностям служащих**

#### **1.1 Область применения программы**

Рабочая программа профессионального модуля (далее – рабочая программа) является частью ППССЗ в соответствии с ФГОС по специальности СПО 35.02.08 «**Электрификация и автоматизация сельского хозяйства**» (базовой) в части освоения основного вида профессиональной деятельности (ВПД): «**Выполнение работ по одной или нескольким профессиям рабочих, должностям служащих (Выполнение работ по профессии 19850 Электромонтер по обслуживанию электроустановок)**» и соответствующих профессиональных компетенций (ПК).

Рабочая программа профессионального модуля является руководящим документом приосвоения рабочей профессии «Электромонтер по обслуживанию электроустановок» при наличии среднего (полного) общего образования. Опыт работы не требуется.

ПК 1.1 Выполнять монтаж электрооборудования и автоматических систем управления.

ПК 1.2 Выполнять монтаж и эксплуатацию осветительных и электронагревательных установок.

ПК 1.3 Поддерживать режимы работы и заданные параметры электрифицированных и автоматических систем управления технологическими процессами.

Программа профессионального модуля может быть использованав дополнительном профессиональном образовании и профессиональной подготовке работников в экономике и управлении при наличии среднего (полного) общего образования. Опыт работы не требуется.

#### **1.2 Цели и задачи модуля – требования к результатам освоения модуля:**

С целью овладения указанным видом профессиональной деятельности и соответствующими профессиональными компетенциями обучающийся в ходе освоения профессионального модуля должен:

#### **иметь практический опыт:**

монтажа и наладки электрооборудования сельскохозяйственных организаций;

эксплуатации электрооборудования сельскохозяйственных организаций;

**уметь:**

производить монтаж и наладку приборов освещения, сигнализации, контрольноизмерительных приборов сельскохозяйственной техники;

подбирать электропривод для основных сельскохозяйственных машин и установок;

производить монтаж и наладку элементов систем централизованного контроля и автоматизированного управления технологическими процессами сельскохозяйственного производства;

#### **знать:**

назначение светотехнических и электротехнических установок;

принцип действия и особенности работы электропривода в условиях сельскохозяйственного производства;

#### **1.3 Количество часов на освоение программы профессионального модуля:**

всего – 573 часов, в том числе:

максимальной учебной нагрузки обучающегося –285 часов, включая:

обязательной аудиторной учебной нагрузки обучающегося – 190 часов;

в т.ч. практической подготовки – 20 часов,

самостоятельной работы обучающегося –95 часов;

учебная практика – 108 часов, в т.ч. практической подготовки – 20 часов.

производственная практика - 180 часов, в т.ч. практической подготовки – 36 часов.

## **2 РЕЗУЛЬТАТЫ ОСВОЕНИЯ ПРОФЕССИОНАЛЬНОГО МОДУЛЯ**

Результатом освоения профессионального модуля является овладение обучающимися видом профессиональной деятельности рабочей профессии - **Выполнение работ по одной или нескольким профессиям рабочих, должностям служащих (Выполнение работ по профессии 19850 Электромонтер по обслуживанию электроустановок)**, в том числе профессиональными (ПК) и общими (ОК) компетенциями, личностными результатами (ЛР):

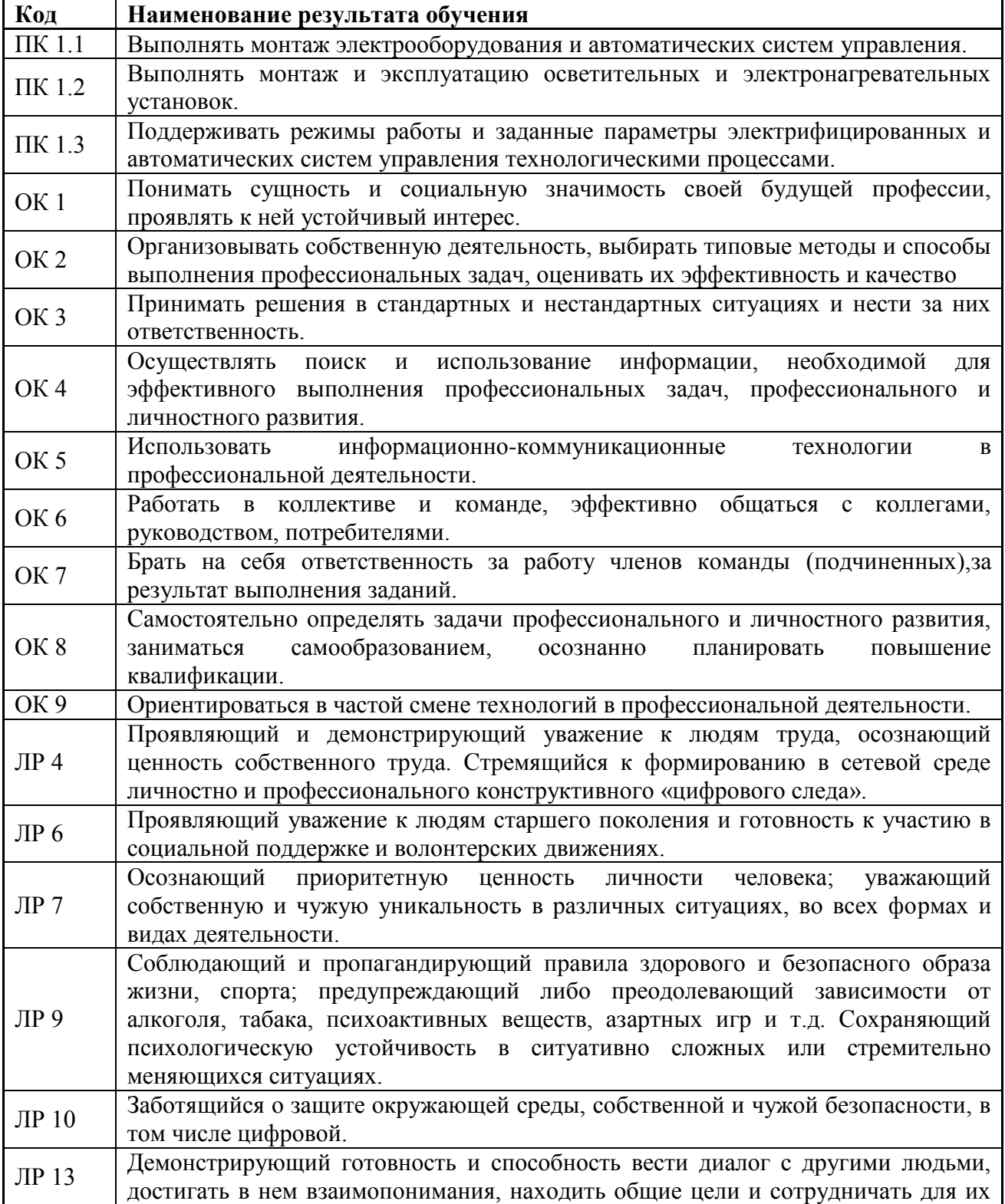

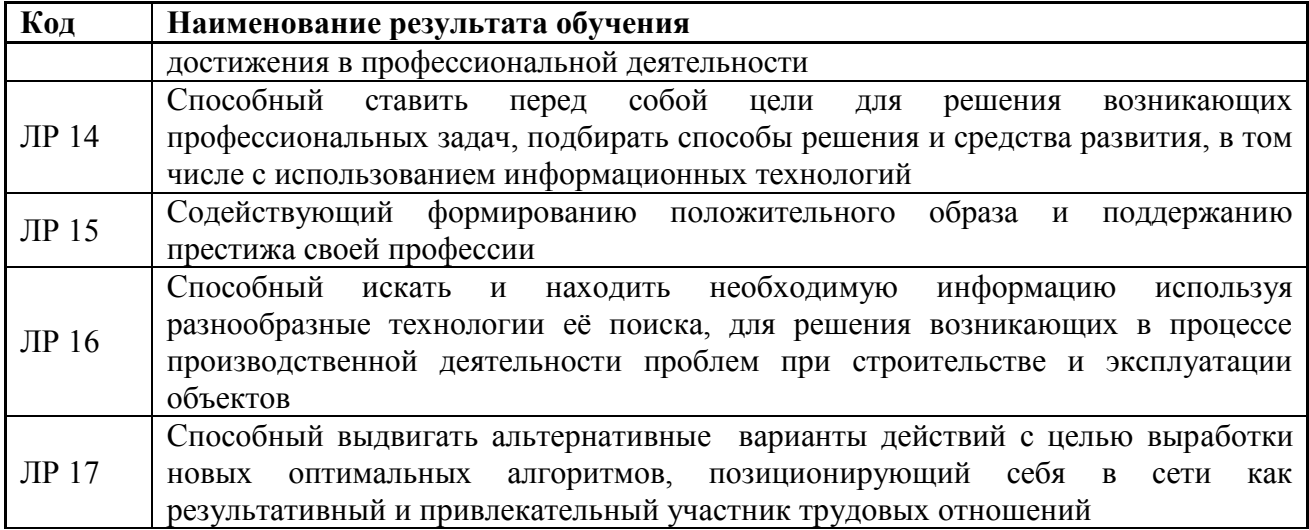

# **3 СТРУКТУРА И ПРИМЕРНОЕ СОДЕРЖАНИЕ ПРОФЕССИОНАЛЬНОГО МОДУЛЯ**

# **3.1 Тематический план профессионального модуля**

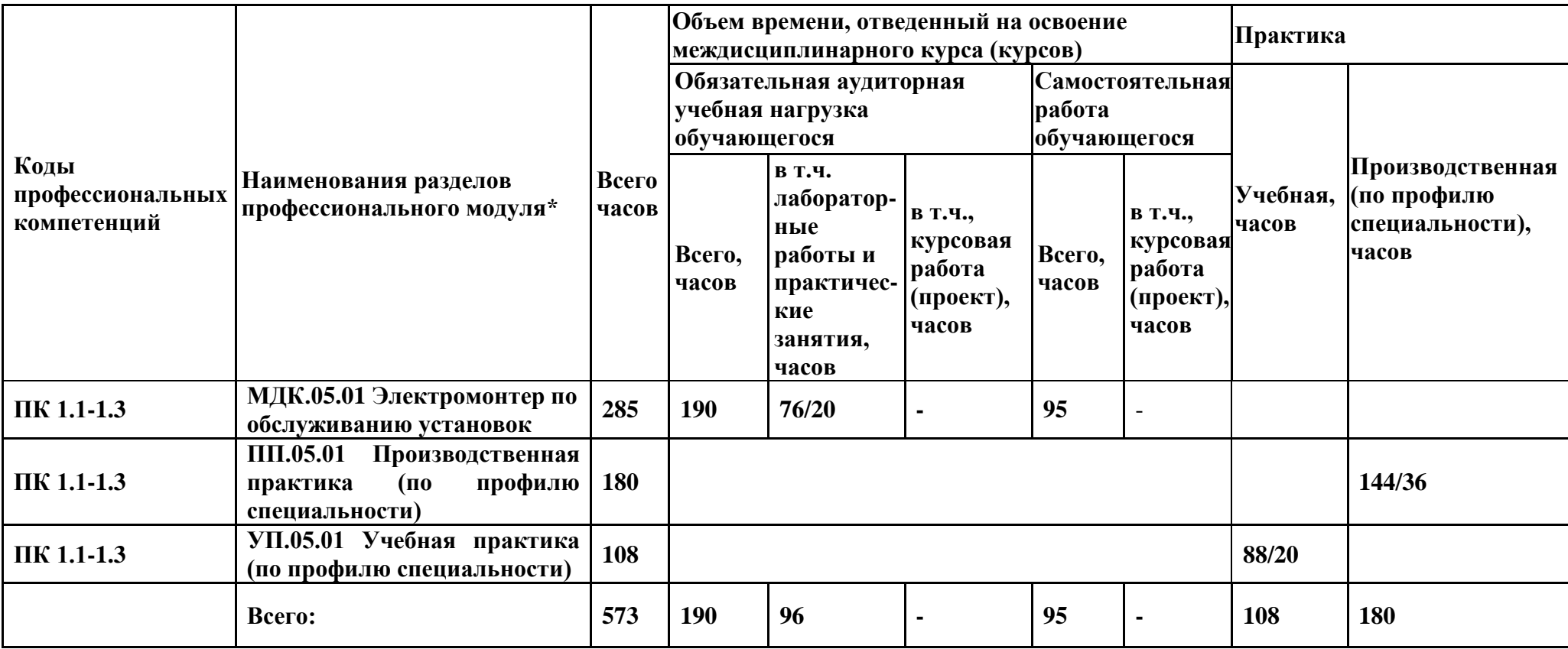

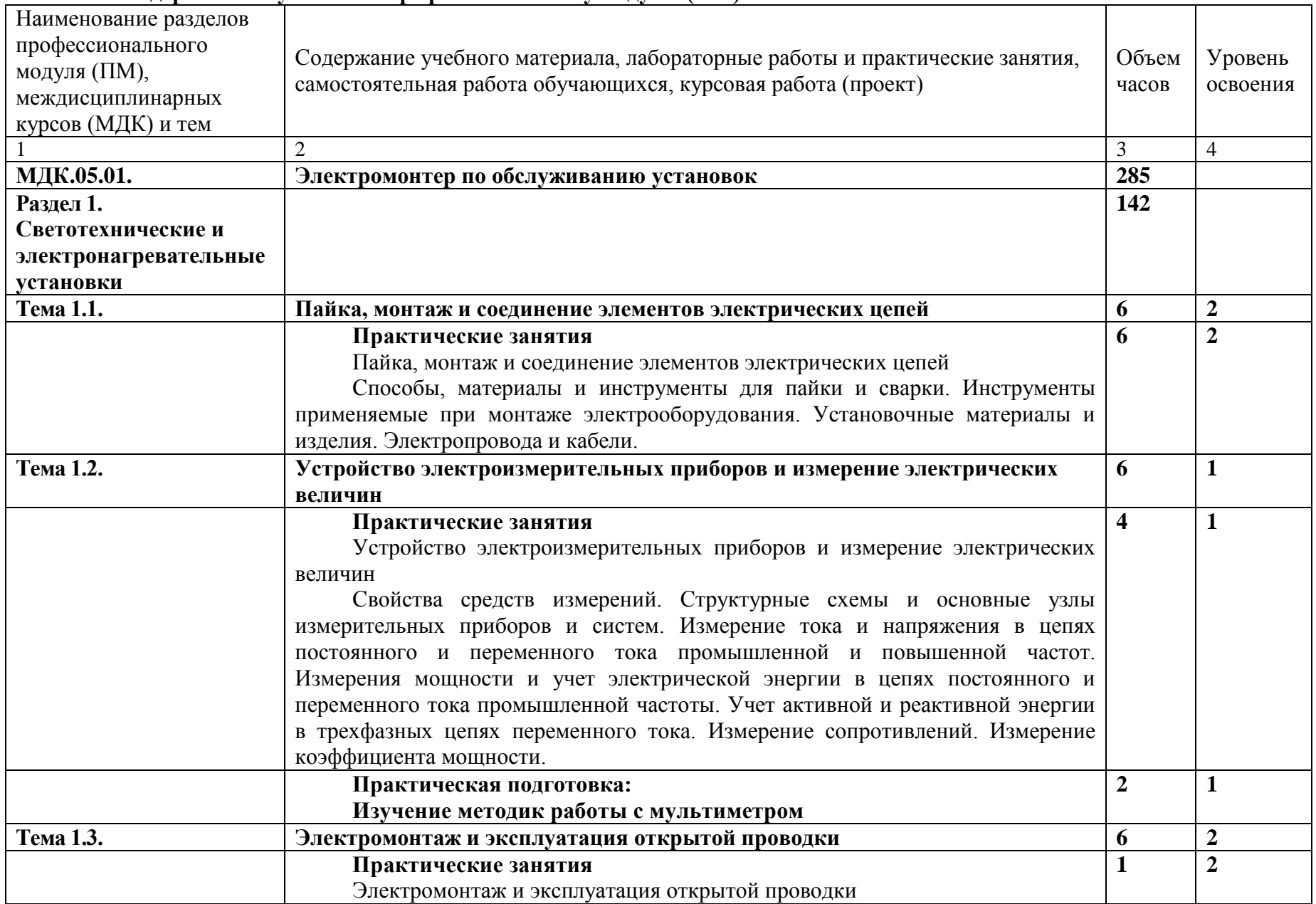

### **3.2. Содержание обучения по профессиональному модулю (ПМ)**

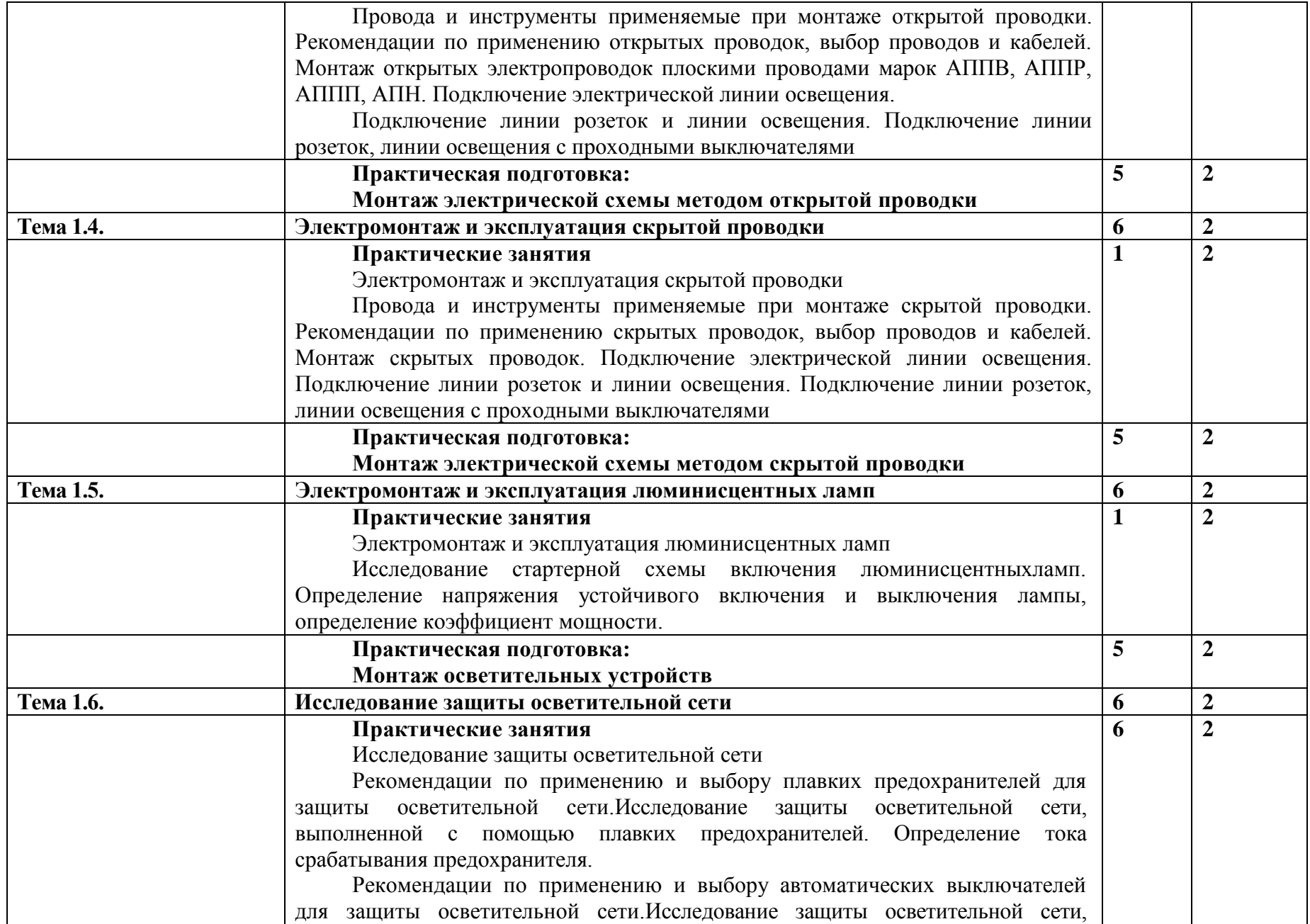

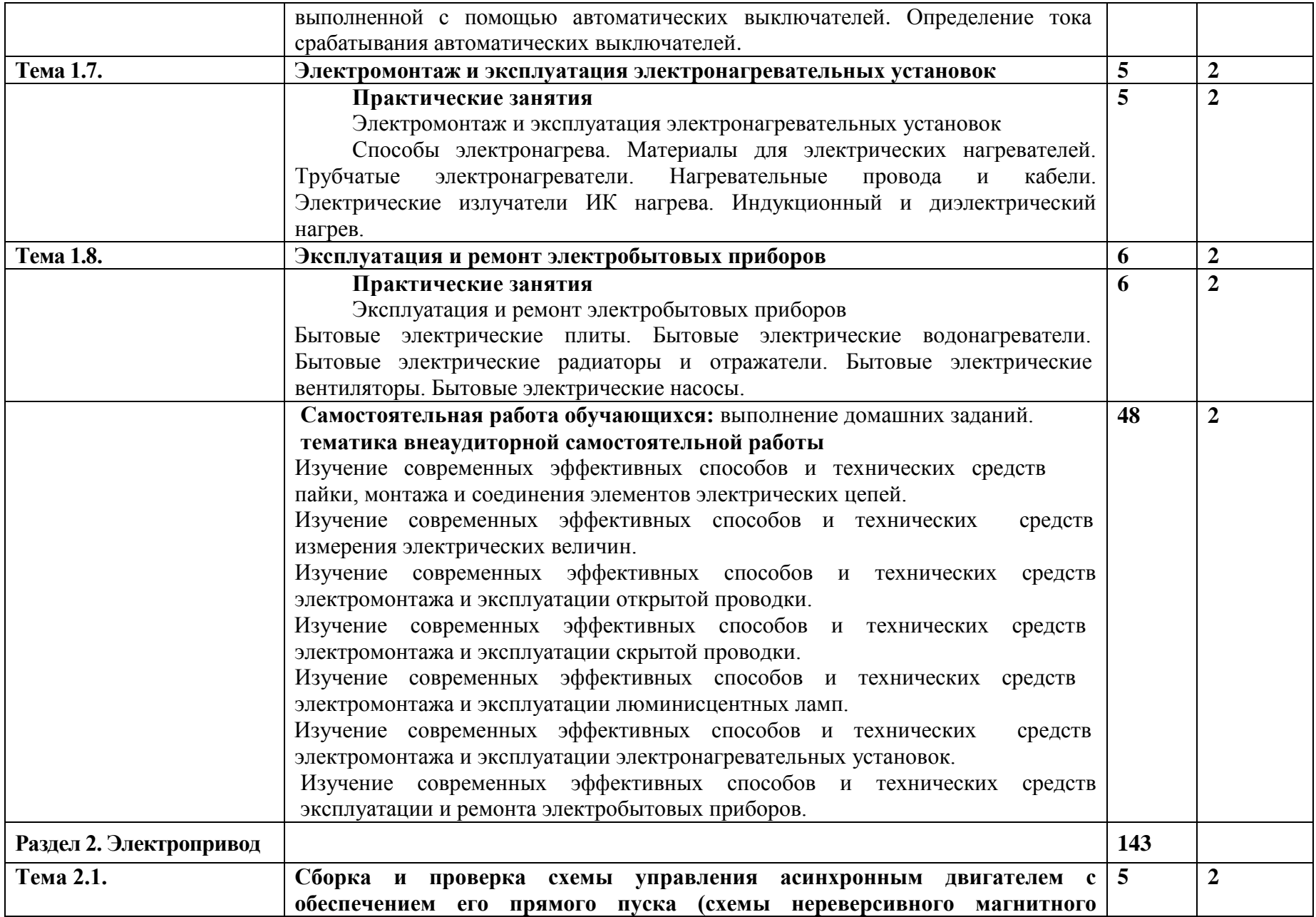

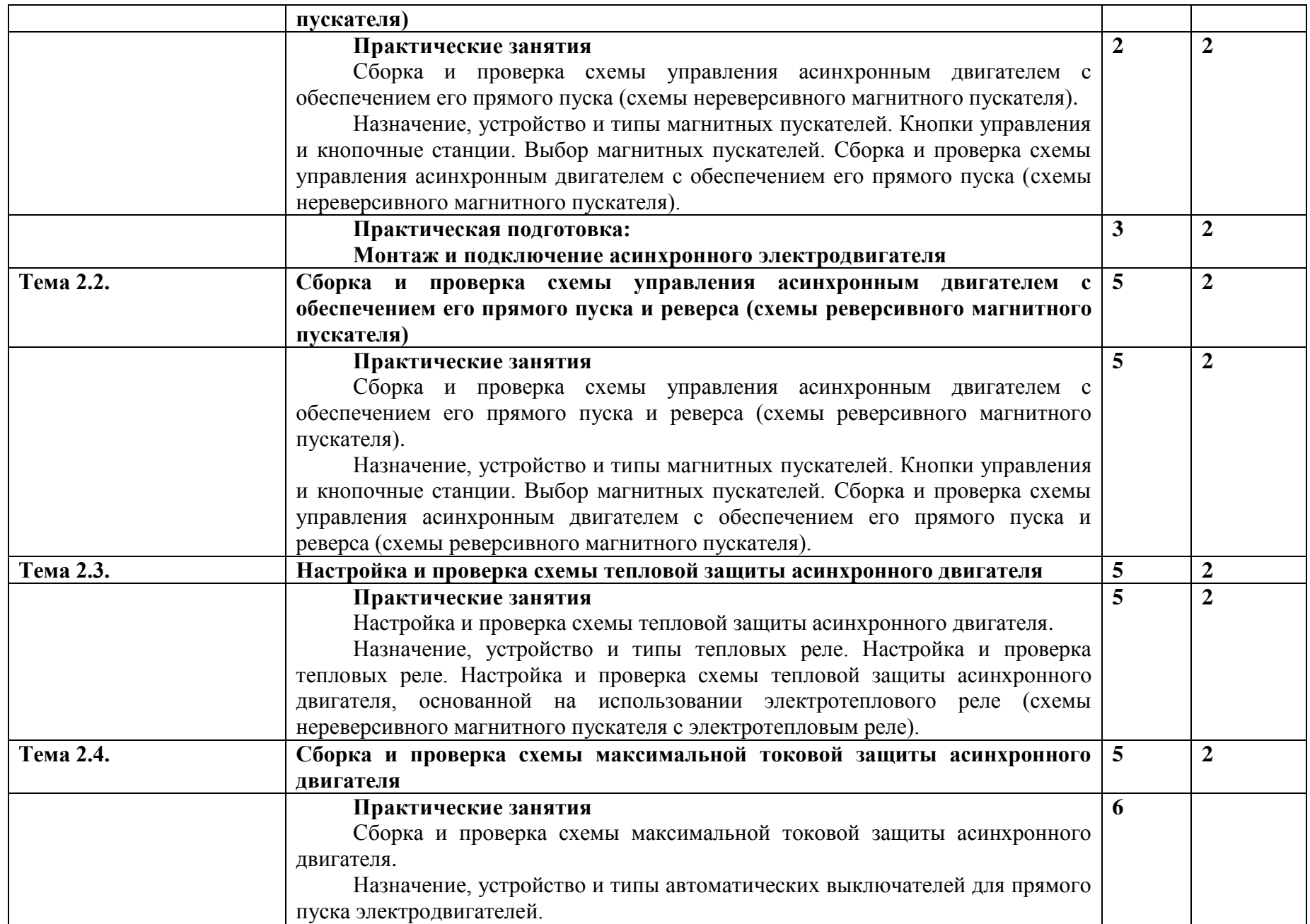

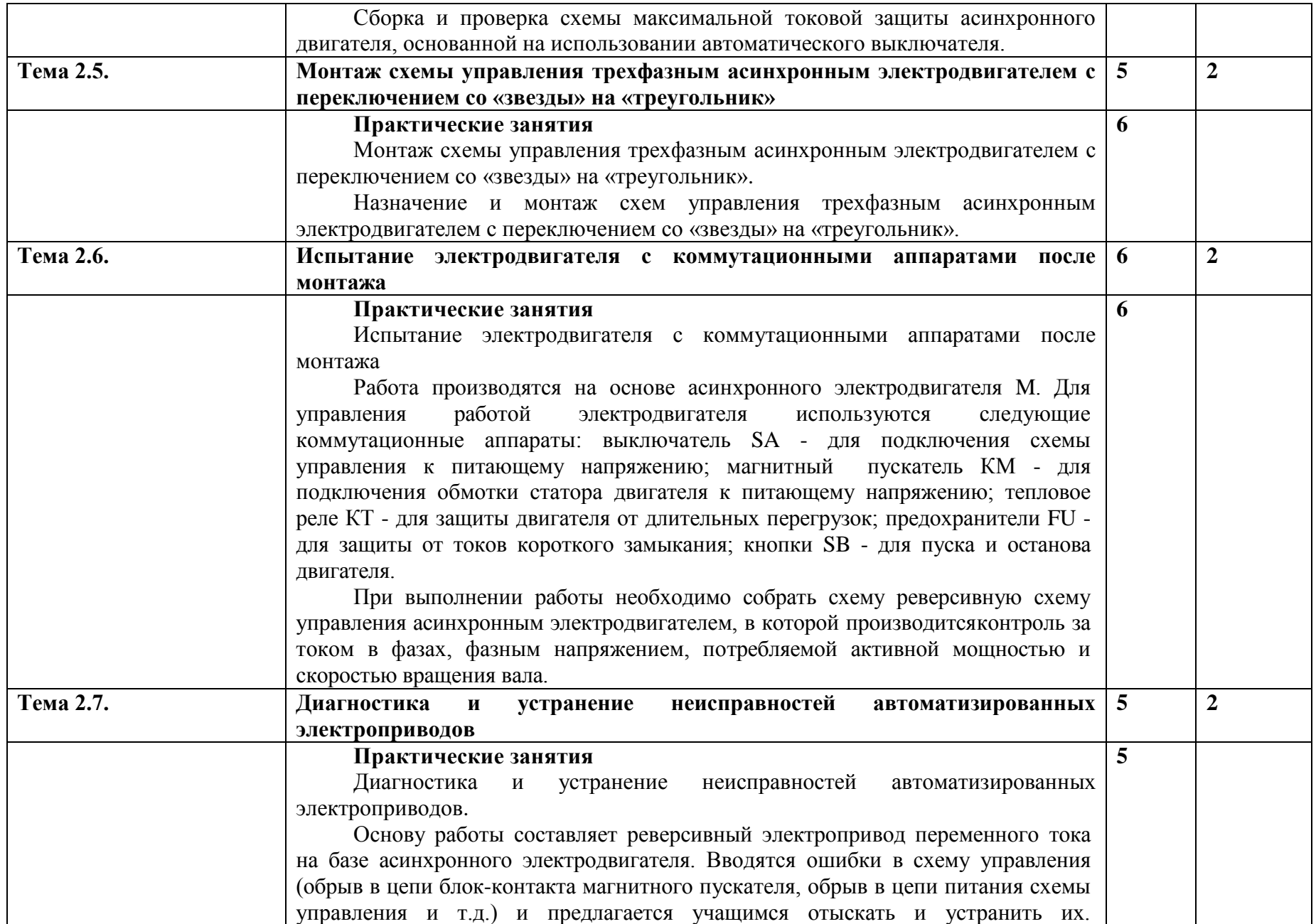

![](_page_12_Picture_140.jpeg)

![](_page_13_Picture_128.jpeg)

![](_page_14_Picture_93.jpeg)

# **4 УСЛОВИЯ РЕАЛИЗАЦИИ ПРОГРАММЫ ПРОФЕССИОНАЛЬНОГО МОДУЛЯ**

![](_page_15_Picture_217.jpeg)

### **4.1 Требования к минимальному материально-техническому обеспечению**

![](_page_16_Picture_199.jpeg)

![](_page_17_Picture_227.jpeg)

### **Лицензионное программное обеспечение**

1. Anti-virusKaspersryEndpointSecurity для бизнеса (Сублицензионный договор №28 от 08.11.2018) - 522 лицензия.. Срок действия лицензии с 08.11.2018 по 08.11.2019

2. МойОфис Образование free бессрочная для СПО

3. MS WindowsWinStrtr 7 AcdmcLegalization RUS OPL NL. Договор №180 от 12.02.2011. Срок действия лицензии – бессрочно.

4. MS Windows Pro 7 RUS Upgrd OPL NL Acdmc. Договор №180 от 12.02.2011. Срок действия лицензии – бессрочно.

5. MS Office Std 2010 RUS OPL NL Acdmc. Договор №180 от 12.02.2011. Срок действия лицензии – бессрочно.

6. Office 2016 Russian O L P N L Academic Edition сублицензионный договор № 31705082005 от 05.05.2017. Срок действия лицензии – бессрочно.

7. Office 2016 Russian O L P N L AcademicEdition сублицензионный контракт № 5 о т 04.05.2017. Срок действия лицензии – бессрочно.

8. MicrosoftImaginePremiumElectronicSoftwareDelivery. Сублицензионный договор №937/18 на передачу неисключительных прав от 16.11.2018. Срок действия лицензиибессрочно.

### **4.2 Информационное обеспечение обучения Перечень учебных изданий, Интернет-ресурсов, дополнительной литературы**

### **Основные источники.**

1. Воробьев В. А. Монтаж, наладка и эксплуатация электрооборудования сельскохозяйственных организаций : учебное пособие для студентов средних специальных учебных заведений по специальности "Электрификация и автоматизация сельского хозяйства" / В. А. Воробьев. - 2-е изд., испр. и доп. - М. : Юрайт, 2016. - 261 с.

### **Дополнительная литература.**

**1.** Наладка устройств электроснабжения напряжением выше 1000 В: Учебное пособие / Дубинский Г.Н., Левин Л.Г., - 2-е изд., перераб. и доп. - М.:СОЛОН-Пр., 2015. - 538 с.: <http://znanium.com/bookread2.php?book=884452>

### **Периодические издания**

- 1. Достижения науки и техники АПК.
- 2. Инновации.
- 3. Среднее профессиональное образование. Комплект.
- 4. Экономика, статистика и информатика. Вестник УМО.

### **Интернет - ресурсы**

- 1. [http://lib.belgau.edu.ru](http://lib.belgau.edu.ru/) ЭБ Белгородского ГАУ
- 2. [http://znanium.com](http://znanium.com/) ЭБС «Знаниум»
- 3. [http://e.lanbook.com](http://e.lanbook.com/) ЭБС «Лань»
- 4. [http://ebs.rgazu.ru](http://ebs.rgazu.ru/) ЭБС «AgriLib».

### **4.3 Общие требования к организации образовательного процесса**

Обязательным условием допуска к производственной деятельности (по профилю специальности) в рамках профессионального модуля «Выполнение работ по одной или нескольким профессиям рабочих, должностям служащих» является освоение учебной практики для получения первичных профессиональных навыков в рамках профессионального модуля «Выполнение работ по одной или нескольким профессиям рабочих, должностям служащих».

В рамках реализации модуля практические занятия частично проводятся в форме практической подготовки в профильных организациях или структурных подразделениях, в том числе в Университете, по профилю реализуемой образовательной программой, предусматривающих участие обучающихся в выполнении отдельных элементов работ, связанных с профессиональной деятельностью.

### **4.4 Кадровое обеспечение образовательного процесса**

Требования к квалификации педагогических (инженерно-педагогических) кадров, обеспечивающих обучение по междисциплинарному курсу (курсам): наличие высшего профессионального образования, соответствующего профилю модуля «Выполнение работ по одной или нескольким профессиям рабочих, должностям служащих».

Требования к квалификации педагогических кадров, осуществляющих руководство практикой: инженерно-педагогический состав: дипломированные специалисты – преподаватели междисциплинарных курсов; мастера: наличие 5–6 квалификационного разряда с обязательной стажировкой в профильных организациях не реже 1-го раза в 3 года. Опыт деятельности в организациях соответствующей профессиональной сферы является обязательным.

![](_page_18_Picture_289.jpeg)

### **5 КОНТРОЛЬ И ОЦЕНКА РЕЗУЛЬТАТОВ ОСВОЕНИЯ ПРОФЕССИОНАЛЬНОГО МОДУЛЯ (ВИДА ПРОФЕССИОНАЛЬНОЙ ДЕЯТЕЛЬНОСТИ)**

Формы и методы контроля и оценки результатов обучения должны позволять проверять у обучающихся не только сформированность профессиональных компетенций, но и развитие общих компетенций и обеспечивающих их умений.

![](_page_19_Picture_295.jpeg)

![](_page_20_Picture_35.jpeg)